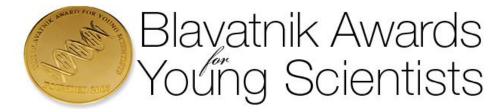

# 2015 Blavatnik Regional Awards Nomination Guidelines

The <u>Blavatnik Regional Awards for Young Scientists</u> acknowledge and celebrate the excellence of outstanding postdoctoral scientists from institutions in New York, New Jersey, and Connecticut working in disciplines within the Life Sciences, Physical Sciences & Engineering, and Chemistry.

Three winners will each receive \$30,000 in unrestricted funds and six finalists will each receive \$10,000 in unrestricted funds.

The Blavatnik Regional Awards will be conferred at a ceremony held in autumn 2015 in New York City.

#### **Eligibility**

Nominations for the 2015 Blavatnik Regional Awards are open from December 2, 2014 to February 3, 2015.

Candidates must be nominated by their institutions. Each institution may nominate up to fifteen candidates.

To be eligible, a candidate must:

- Have been born in or after 1973.
- Hold a doctoral degree (PhD, DPhil, MD, DDS, DVM, etc.).
- Currently hold a postdoctoral position at an academic or research institution located in New York, New Jersey, or Connecticut.
- Have made significant research contributions to the life sciences, physical sciences, mathematics, or engineering.

Past postdoctoral finalists and winners are no longer eligible for the Blavatnik Regional Awards.

The Blavatnik Awards for Young Scientists welcomes nominations from underrepresented groups in science and engineering.

# Timeline

- December 2, 2014: Nominations open
- February 3, 2015: Nominations close
- February 17, 2015: Letters of support due
- Summer 2015: Winners and finalists selected
- November 2015: Awards ceremony in New York City

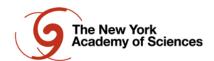

#### **Evaluation Criteria**

Nominees and their work will be evaluated according to the following criteria:

- Quality: The extent to which the work is reliable, valid, credible, and scientifically rigorous.
- *Impact*: The extent to which the work addresses an important problem and is influential in the nominee's field.
- Novelty: The extent to which the work challenges existing paradigms, employs new methodologies or concepts, and/or pursues an original question.
- Promise: Nominee's potential for an independent career and further significant contributions to science or science-related fields.

# Roles and Responsibilities

There are three roles in the nomination process:

Nominator. The nominator endorses the nominee and submits the online nomination materials. Nominators must be the institution's President (or equivalent) or Provost, or their official designee. Institutions must send a brief statement to <a href="mailto:blavatnikawards@nyas.org">blavatnikawards@nyas.org</a> naming the official designees as nominators before submitting nominations. Once confirmed, the designated nominator may proceed with nominations using the online system.

*Nominee*: The nominee is the individual under consideration for the Award, referred by the nominator. Nominees do not submit their own nomination materials and should direct all their questions to the nominator.

Recommender: The recommender submits a letter of support for the nomination. Recommenders should have or have had a professional relationship with the nominee and be familiar with the nominee's scientific contributions. Two recommenders are required to submit letters for the nominee.

#### **Nomination Materials**

The following documents and information are required to submit a nomination:

- Nominee's name, date of birth, title, and contact information.
- Nominator's name, title, and contact information.
- Nominator's **Rationale for Nomination**: statement explaining why the nominee has been selected by the institution (1,000-character maximum, not including spaces, text).
- Nominee's Curriculum Vitae (4-page maximum, PDF).
- Nominee's **Research Summary** (1,000-word maximum, PDF).
- Full-text publications and/or patents representing the nominee's work (up to 4 publications, PDF).
- Names and email addresses for two recommenders who will provide letters of support.
   Recommenders must upload letters of support before 11:59PM PST on Tuesday,
   February 17, 2015.

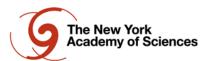

#### **Rationale for Nomination**

The Rationale for Nomination is a 1,000-character statement (not including spaces) that explains why the nominee has been selected by the institution based on his/her strong record of significant scientific contributions, early career success, and promise of sustained or accelerated progress in the future.

The Rationale should address the nominee's research according to the Quality, Impact, Novelty, and Promise evaluation criteria described above.

# 

- 4 pages maximum
- Full name, current institution(s), and position title.
- Education and training List institutions, degrees, years, and fields of study; include postdoctoral training or residency, if applicable.
- Employment history.
- Honors and awards List honors and awards and years when they were received.
- Select peer-reviewed publications List only published work or manuscripts in press; do
  not include manuscripts that are submitted or in preparation. Use the <u>MEDLINE/PubMed</u>
  <u>citation format</u>. Conference abstracts and proceedings should only be included if they are
  the primary way of disseminating new results in the nominee's field, such as in computer
  science and mathematics.
- Select patents List patents and patent applications, if applicable, and years.
- Research grants List funding for the main ongoing and completed projects on which the nominee is a PI, co-PI, or listed as key personnel.

# Research Summary (Label file: LastName\_FirstName-Summary.pdf)

A summary of the nominee's most significant scientific contributions and research accomplishments (1,000 words maximum). Citations do not count toward the word limit, and one figure illustrating the most significant research results is allowed.

#### Key Publications and Patents (Label files: LastName FirstName-Pub1.pdf, etc.)

Full-text published papers or filed patents representing the nominee's best work (four publications maximum). Each publication should not be larger than 10MB. **Only work published by the nominee as a postdoctoral researcher will be considered.** 

# **Letters of Support**

#### Letters of support should:

- Be maximum of two pages, single-spaced, and uploaded as PDF files.
- Describe the nominee's most significant research contributions according to the Quality, Impact, Novelty, and Promise criteria and explain their importance for the nominee's research area.
- Assess the nominee's accomplishments in comparison with those of his or her peers at the same career stage.
- Focus on the nominee's scientific accomplishments during his/her post-doctoral career. Please omit information included in the CV, such as positions and awards.

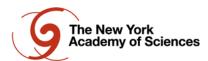

## **Submitting Nominations Online**

# Important dates:

- December 2, 2014: Nominations open
- February 3, 2015, 11:59PM PST: Nominations close
- February 17, 2015, 11:59PM PST: Letters of support due

Nominations must be submitted using the online nomination system. A link to this system will be posted on the <u>Blavatnik Regional Awards website</u> on Tuesday, December 2, 2014 and will remain active until Tuesday, February 3, 2015, 11:59PM PST. Materials submitted in any other way will not be accepted.

The nominator must first create an account in the nomination system by clicking the 'Sign-Up' button located on the lower-right-hand side of the nomination system home page. An automated email will be sent to the nominator to verify his/her email address. If the nominator has an existing or previous account associated with the system from past award cycles, he or she may continue to use the account.

Once the nominator's account is verified, nominators may log into the nomination portal and click the 'Create New Submission' button to begin the process. Partially completed nominations may be saved by clicking 'Save and Continue Editing' and edited later. Only complete nominations can be submitted. Once the nomination form has been submitted, it can be viewed at any time, but no further changes can be made.

To complete a nomination, nominators must:

- 1. Fill out the Nomination Form with the nominee's and nominator's contact information
- 2. Enter the Rationale for Nomination
- 3. Upload all supporting documents (CV, Research Summary, publications/patents)
- 4. Confirm the accuracy of the nomination
- 5. Enter the names and email addresses of two recommenders
- 6. Submit the nomination.

#### **Nomination Form**

#### 1a. Nominee Information

- Primary Institutions: Select the nominee's institution from a dropdown list.
- First & Last Name
- Email Address: Professional or institutional address.
- Phone Number. Phone number where the nominee may be reached directly.
- Official Title: Title or position as designated by the nominee's institution, e.g., Assistant Professor. Please omit honorary or endowed descriptions and degrees, such as PhD, MD, DPhil, DDS, or DVM.
- Primary Department: If applicable; otherwise leave blank.
- Work Address: Full mailing address of the nominee's office.
- Date of Birth: Year, month, and day of the nominee's birth. Nominees for the 2015 Awards must be born in or after 1973.
- Disciplinary Category: Major area of the nominee's research, corresponding to one of the three disciplinary categories and associated disciplines.

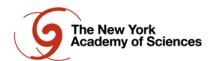

# **1b. Nominator Information**

- First & Last Name
- Official Title: Title or position as designated by the nominator's institution. Please omit honorary or endowed descriptions and degrees such as PhD, MD, DPhil, DDS, or DVM.
- Institution: Full name of the nominator's current institution.
- Email Address: Nominator's professional or institutional email address.
- Phone Number: Phone number where the nominator may be reached directly.

# 1c. Rationale for Nomination

Paste the Rationale as text into the provided form. The form is limited to 1,000 characters without spaces, maximum.

## 1d. Supporting Documents

Upload the CV, Research Summary, and up to 4 publications or patents in PDF.

## 1e. Confirming the Nomination

Please check the checkbox to agree to the statement of confirmation: "I confirm that this nomination is accurate to the best of my knowledge. This nominee represents one of up to fifteen individuals nominated by my institution for the 2015 Blavatnik Regional Awards, and therefore has the full support of my institution."

After completing the Nomination Form, please click 'Save & Exit' button to return to the nomination's main page. Note that clicking 'Save & Exit' does not submit the nomination. The nomination may be edited until it is submitted.

## 2. Request Letters of Support

Nominators must enter the names and email addresses for two recommenders for each nominee. After this information is submitted, an automated email will be sent to the recommenders containing instructions on how to upload their letters of support.

Recommenders must upload letters of support before 11:59PM PST on Tuesday, February 17, 2015.

Each recommender will receive an automated confirmation email upon successful upload of the letter. Once *both letters* have been uploaded, the nominator and the nominee will receive automated notifications. Letters of support are confidential: neither the nominator nor the nominee will be able to view the contents of the letters.

#### 3. Submit the Nomination

Once the Nomination Form is complete and all supporting documents and contact information for both recommenders have been provided, the 'Submit' button will be activated on the bottom of the nominator's computer screen. This button must be clicked—and the nomination packet submitted—before 11:59PM PST on Tuesday, February 3, 2015.

The nomination has not been successfully submitted until the nominator receives an on-screen confirmation notice *and* an automated email. After submission, the nominations cannot be edited or amended; however, the nominators may view the nomination and check the status of the letters of support at any time.

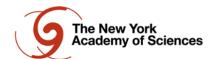

#### Questions

For general questions about the rules and eligibility requirements, please consult the <u>Frequently</u> <u>Asked Questions</u> page.

For technical questions related to online nominations, please click the 'Support' button located on the left-hand side of the nomination form/computer screen.

If your question remains unanswered, please contact the Blavatnik Awards staff at blavatnikawards@nyas.org or 212.298.8624.

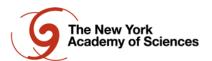